## <span id="page-0-0"></span>Package 'MicrobiomeProfiler'

October 18, 2022

Title An R/shiny package for microbiome functional enrichment analysis

Version 1.2.0

#### **Description**

This is an R/shiny package to perform functional enrichment analysis for microbiome data. This package was based on clusterProfiler. Moreover, MicrobiomeProfiler support KEGG enrichment analysis,

COG enrichment analysis, Microbe-Disease association enrichment analysis, Metabo-Pathway analysis.

License GPL-2

URL <https://github.com/YuLab-SMU/MicrobiomeProfiler/>

BugReports <https://github.com/YuLab-SMU/MicrobiomeProfiler/issues>

Imports clusterProfiler (>= 4.0.2), config, DT, enrichplot, golem, magrittr, shiny (>= 1.6.0), shinyWidgets, shinycustomloader, htmltools, ggplot2, graphics, utils

Encoding UTF-8

biocViews Microbiome, Software, Visualization,KEGG

RoxygenNote 7.1.2

**Depends**  $R (= 4.1.0)$ 

**Suggests** rmarkdown, knitr, test that  $(>= 3.0.0)$ 

Config/testthat/edition 3

VignetteBuilder knitr

git\_url https://git.bioconductor.org/packages/MicrobiomeProfiler

git\_branch RELEASE\_3\_15

git last commit fa84365

git last commit date 2022-04-26

Date/Publication 2022-10-18

Author Meijun Chen [aut, cre] (<<https://orcid.org/0000-0003-2486-8106>>), Guangchuang Yu [aut, ths] (<<https://orcid.org/0000-0002-6485-8781>>)

Maintainer Meijun Chen <mjchen1996@outlook.com>

### <span id="page-1-0"></span>R topics documented:

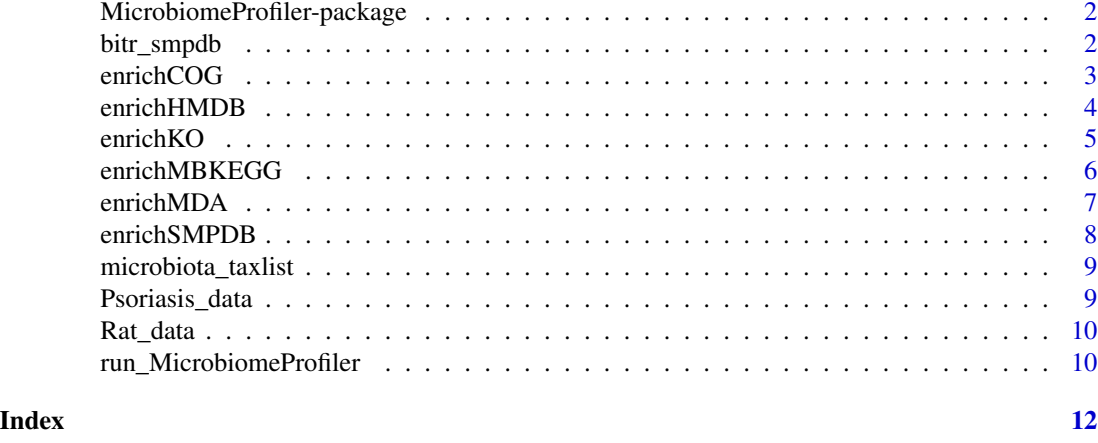

MicrobiomeProfiler-package

*Functional enrichment analysis for microbiome data*

#### Description

The package implements an shiny application for functional enrichment analysis and visualiztion of microbiome studies.

bitr\_smpdb *convert metabolite IDs*

#### Description

You can choose one id type as input and convert to other id type

#### Usage

```
bitr_smpdb(mbid, from_Type, to_Type)
```
#### Arguments

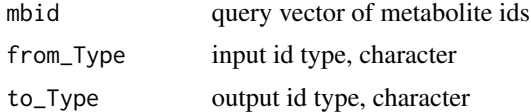

#### Value

a dataframe

#### <span id="page-2-0"></span>enrichCOG 3

#### Examples

```
bitr_smpdb(c("HMDB0000538","HMDB0000161","HMDB0000045"),
from_Type = "HMDB.ID",to_Type = "ChEBI.ID")
```
#### enrichCOG *COG enrichment analysis for microbiome data*

#### Description

COG enrichment analysis for microbiome data

#### Usage

```
enrichCOG(
  gene,
 pvalueCutoff = 0.05,
 pAdjustMethod = "BH",
 universe,
 minGSSize = 10,
 maxGSSize = 500,
 qvalueCutoff = 0.2
)
```
#### Arguments

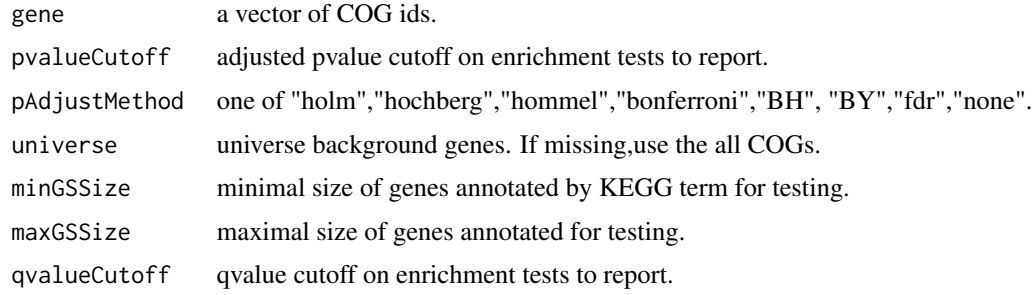

#### Value

A enrichResult instance.

```
data(Psoriasis_data)
cog <- enrichCOG(Psoriasis_data)
```
<span id="page-3-0"></span>

Metabolism enrichment analysis for microbiome data

#### Usage

```
enrichHMDB(
  metabo_list,
 pvalueCutoff = 0.05,
 pAdjustMethod = "BH",
 universe,
 minGSSize = 10,
 maxGSSize = 500,
  qvalueCutoff = 0.2\mathcal{L}
```
#### Arguments

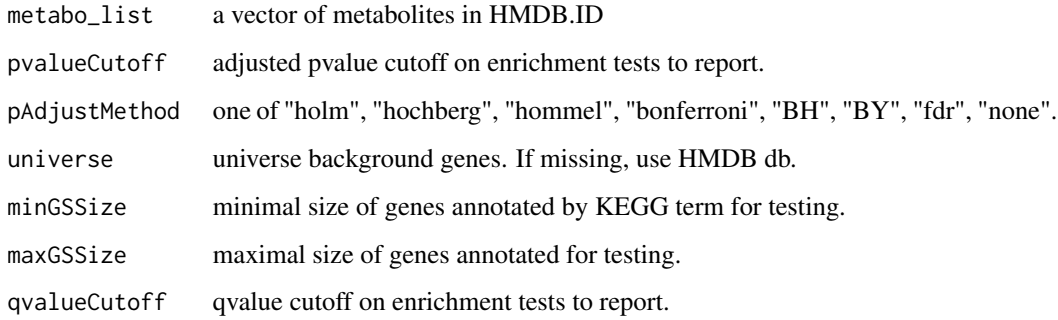

#### Value

A enrichResult instance.

```
x1 <- bitr_smpdb(c("PW_C000164","PW_C000078","PW_C000040"),
from_Type = "Metabolite.ID",to_Type = "HMDB.ID")
x2 <- enrichHMDB(x1$HMDB.ID)
```
<span id="page-4-0"></span>

KO enrichment for microbiome data

#### Usage

```
enrichKO(
  gene,
 pvalueCutoff = 0.05,
 pAdjustMethod = "BH",
 universe,
 minGSSize = 10,
 maxGSSize = 500,
  qvalueCutoff = 0.2\mathcal{L}
```
#### Arguments

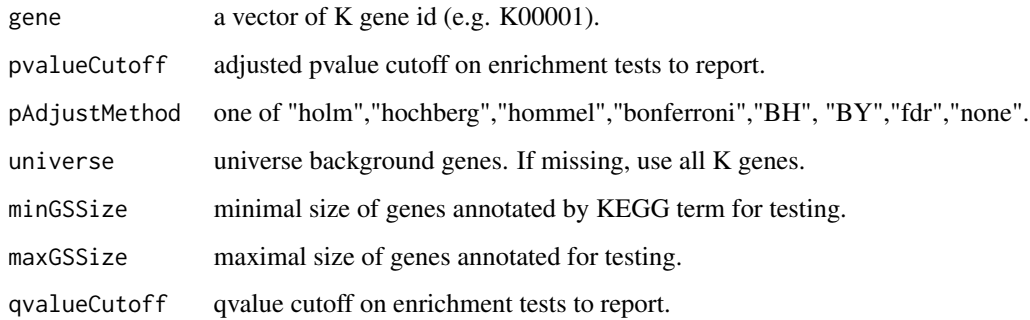

#### Value

A enrichResult instance.

```
data(Rat_data)
ko <- enrichKO(Rat_data)
head(ko)
```
<span id="page-5-0"></span>

Metabolism enrichment analysis for microbiome data

#### Usage

```
enrichMBKEGG(
 metabo_list,
 pvalueCutoff = 0.05,
 pAdjustMethod = "BH",
 universe,
 minGSSize = 10,
 maxGSsize = 500,
  qvalueCutoff = 0.2
)
```
#### Arguments

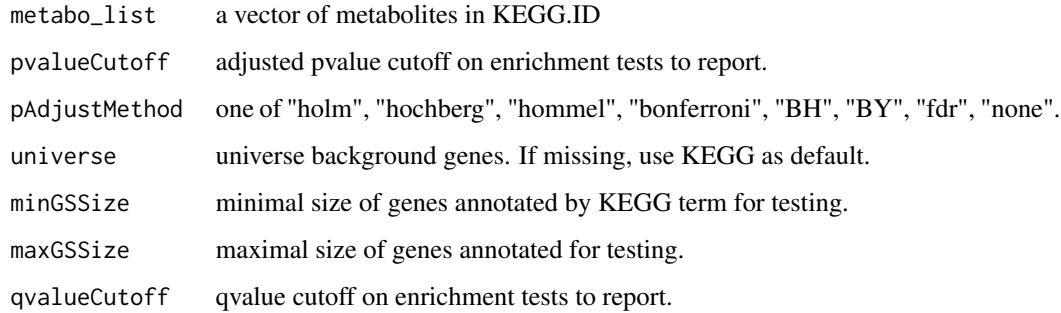

#### Value

A enrichResult instance.

```
mblist3 <- bitr_smpdb(c("PW_C000164","PW_C000078","PW_C000040"),
from_Type = "Metabolite.ID",to_Type = "KEGG.ID")
mb3 <- enrichMBKEGG(mblist3$KEGG.ID)
head(mb3)
```
<span id="page-6-0"></span>

Microbe-Disease associations enrichment analysis

#### Usage

```
enrichMDA(
 microbe_list,
 pvalueCutoff = 0.05,
 pAdjustMethod = "BH",
 universe,
 minGSSize = 10,
 maxGSSize = 500,
  qvalueCutoff = 0.2\mathcal{L}
```
#### Arguments

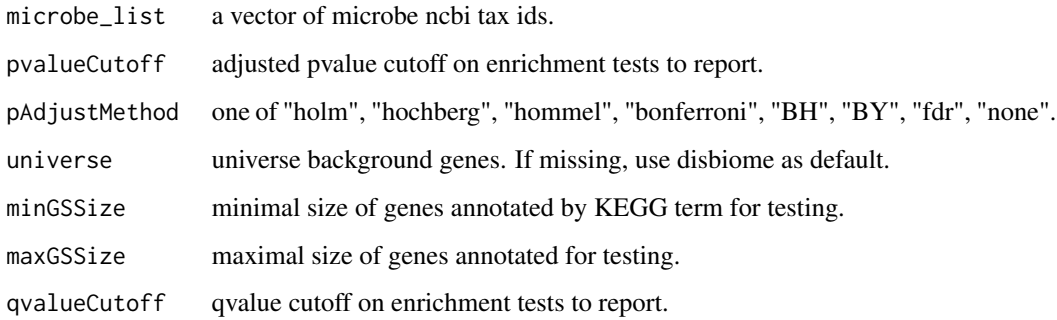

#### Value

A enrichResult instance.

```
data(microbiota_taxlist)
mda <- enrichMDA(microbiota_taxlist)
head(mda)
```
<span id="page-7-0"></span>

Metabolism enrichment analysis for microbiome data

#### Usage

```
enrichSMPDB(
 metabo_list,
 pvalueCutoff = 0.05,
 pAdjustMethod = "BH",
 universe,
 minGSSize = 10,
 maxGSSize = 500,
 qvalueCutoff = 0.2)
```
#### Arguments

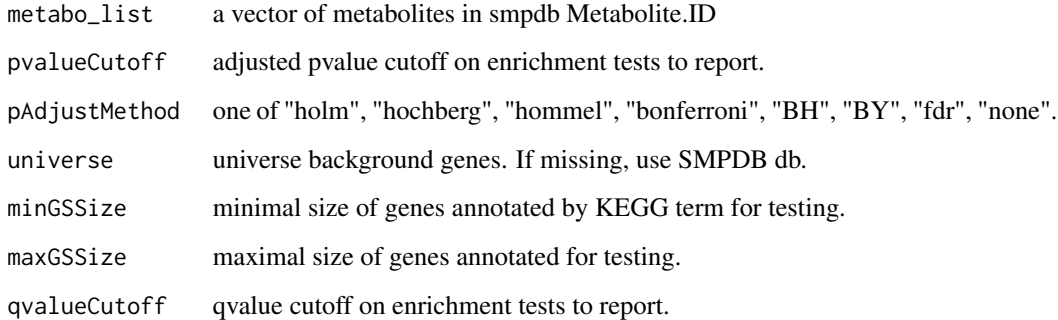

#### Value

A enrichResult instance.

```
smp <- enrichSMPDB(c("PW_C000164","PW_C000078","PW_C000040"))
head(smp)
```
<span id="page-8-0"></span>microbiota\_taxlist *Example data: a vector of 54 bacterial genera tested for significantly between T2D metformin samples*

#### Description

This example data was reported on Forslund K,et al.2016 (doi: 10.1038/nature15766) and used for Microbe-Disease Association analysis.

#### Format

a vector with 54 genera tax ids

#### References

<https://www.nature.com/articles/nature15766>

#### Examples

data(microbiota\_taxlist)

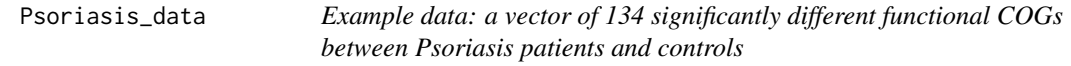

#### Description

This example data was reported on Xiao S,et al.2021 (doi:10.3389/fcimb.2021.605825) and used for COG enrichment analysis.

#### Format

```
a vector with 134 COGs
```
#### Value

<https://www.frontiersin.org/articles/10.3389/fcimb.2021.605825/full>

#### Examples

data(Psoriasis\_data)

<span id="page-9-0"></span>Rat\_data *Example data: a vector of 91 KEGG Orthologies (KOs) showing significant associations with weaning weight*

#### Description

This example data was reported on Fang S,et al.2019 (doi: 10.1111/1751-7915.13485) and used for KEGG enrichment analysis.

#### Format

a vector with 91 KEGG Orthologies (KOs)

#### References

<https://sfamjournals.onlinelibrary.wiley.com/doi/10.1111/1751-7915.13485>

#### Examples

data(Rat\_data)

run\_MicrobiomeProfiler

*Run the Shiny Application*

#### Description

Run the Shiny Application

#### Usage

```
run_MicrobiomeProfiler(
  onStart = NULL,
  options = list(),
  enableBookmarking = NULL,
  uiPattern = "/",
  ...
\mathcal{E}
```
#### <span id="page-10-0"></span>Arguments

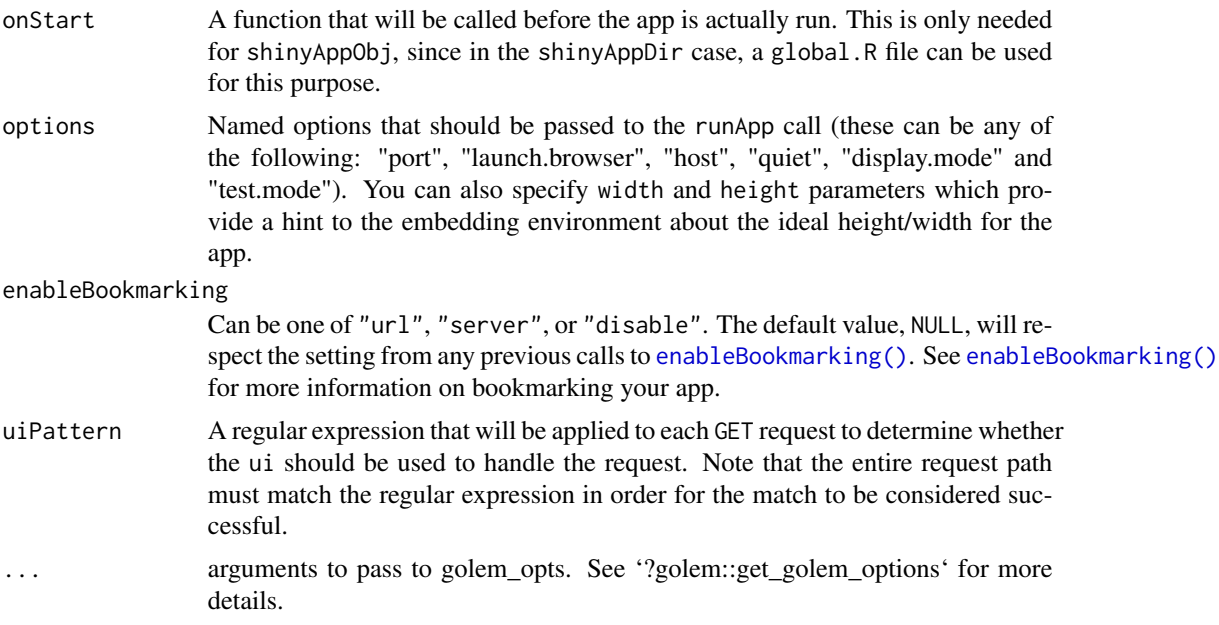

#### Value

Shiny application object.

#### Examples

if (interactive()) {run\_MicrobiomeProfiler()}

# <span id="page-11-0"></span>Index

∗ data microbiota\_taxlist, [9](#page-8-0) Psoriasis\_data, [9](#page-8-0) Rat\_data, [10](#page-9-0) bitr\_smpdb, [2](#page-1-0)

enableBookmarking(), *[11](#page-10-0)* enrichCOG, [3](#page-2-0) enrichHMDB, [4](#page-3-0) enrichKO, [5](#page-4-0) enrichMBKEGG, [6](#page-5-0) enrichMDA, [7](#page-6-0) enrichSMPDB, [8](#page-7-0)

MicrobiomeProfiler *(*MicrobiomeProfiler-package*)*, [2](#page-1-0) MicrobiomeProfiler-package, [2](#page-1-0) microbiota\_data *(*microbiota\_taxlist*)*, [9](#page-8-0) microbiota\_taxlist, [9](#page-8-0)

Psoriasis\_data, [9](#page-8-0)

Rat\_data, [10](#page-9-0) run\_MicrobiomeProfiler, [10](#page-9-0)